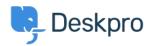

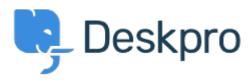

 $\underline{\text{Help Centre}} > \underline{\text{Community}} > \underline{\text{Feature Request}} > \underline{\text{Add the ability to choose a default sub-status}}$ 

## Add the ability to choose a default sub-status Under Review

• TM Takahiro Mukoyoshi

• Forum name: #Feature Request

Please make it possible to set the default value of Sub-status. Currently it is always "None", but I want to make other values the default values.